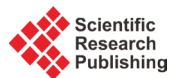

# **Simulation Model of Wireless Channel**

## **Huan Liu, Hanlin Chen**

Southwest University of Science and Technology, Mianyang, China Email: [897894201@qq.com](mailto:897894201@qq.com)

Received 23 June 2015; accepted 21 July 2015; published 24 July 2015

Copyright © 2015 by authors and Scientific Research Publishing Inc. This work is licensed under the Creative Commons Attribution International License (CC BY). <http://creativecommons.org/licenses/by/4.0/> ලා.  $\odot$ Open Access

## **Abstract**

**The change of channel is caused by Doppler effect, and the degree of change is related to relative velocity in the condition of the certain carrier frequency. The multipath fading channel is independent of each other, whose amplitude obeys Rayleigh distribution and the phase obeys uniform distribution. The model of multipath time-varying transmission channel is built. Through the process of channel model building, the simulation results produced by the channel model verify the effect of the proposed model in the aspect of reducing test data. In a communication system, signal passing through the channel is involved with the process of digital modulation and demodulation. Binary sequence signal is modulated into a complex sequence in the process of modulation before the transmission in the channel, in order to accommodate the wireless channel transmission. With the increase of SNR, BER is overall slightly drops. However there exists violent fluctuation and it presents the random variation of details in the multipath channel. I employ the mathematical model of multipath time-varying channel,** *i.e***. Jakes model to be simulated so as to compare with the AGWN channel in the same situation. Jakes model has the characteristics of the reference channel compared with the AGWN. BER does not change with the increase of SNR significantly and coincides with multipath time-varying channel. The BER considerably decreases with the increase of SNR in the AGWN channel.**

## **Keywords**

**Doppler Effect, Multipath Fading Channel, Jakes Model**

# **1. Introduction**

In a communication system, the multipath reflection and attenuated change will cause random fluctuations of the signal when the signal is transmitted in a wireless channel. The Doppler effect caused by relative motion between mobile station and base station makes the channel characteristics change over time. The faster the movement speed is, the faster the change of channel is.

The channel change is caused by Doppler effect, and the degree of change is related to the relative velocity in

the certain carrier frequency. The data is analyzed according to the test data of data file 1, 2 and 3. The laws are explored where velocity affects accuracy of constructed model. The fittings of Fourier model tree are verified at the velocities of 90 km/h, 270 km/h, 450 km/h. An analysis of how the change of velocity causes the change of fitting accuracy is made. I have published the article "Fast time-varying channel model research for data processing of wireless communication". The method of Fourier model tree is introduced in detail in that paper. In this paper, with the increase of the experimental data, the method of employing the Fourier model tree to solve channel model at different rates can simulate data into graphs better for comparison. According to the channel parameters in the attachment file, multipath time-varying channel is simulated. The simulation results are fitted by the method of the Fourier model tree to check up the accuracy of the model tree. The variation of BER with SNR is calculated for the simulation of multipath fading channel. I make abstract mathematical model for multipath time-varying channel to compare with the AGWN channel. I also make a comparative analysis between the EBR of AGWN channel and the increase of the SNR [\[1\].](#page-13-0)

# **2. Doppler Frequency Shift and Multipath Effect**

## **2.1. Doppler Frequency Shift**

The mobile channel is a typical random channel. When the mobile station moves at the constant rate in the path of length d and terminals X and Y, it receives signals from signal source S, as shown in **[Figure](#page-1-0) 1**. The radio waves start from signal source S and they are respectively accepted by the mobile station at points X and Y. So the difference between the two paths traveled by these two radio waves will be:  $\Delta l \approx d \cos \alpha \approx \nu \Delta t \cos \alpha$ ,  $\Delta t$ is the time consumed by the mobile station during its movement,  $\alpha$  is angle between incident wave and X or Y. It is assumed that the X point and Y point share the same angle. The phase variation of the received signals due to path difference will be:  $\Delta \phi = \frac{2\pi\Delta l}{\lambda} = \frac{2\pi v \Delta t}{\lambda} \cos \alpha$ , where  $\lambda$  is the carrier wavelength. Thus Doppler frequency shift can be drawn. There is a Doppler shift  $f_i$  for each signal component arriving at antenna rela-

tive to the different angle of the movement speed [\[2\].](#page-13-1)

$$
f_i = \frac{v}{\lambda} \cos \alpha_i = f_m \cos \alpha_i \tag{1}
$$

 $\alpha_i$  is the ith component's angle.  $f_m$  is the maximum Doppler frequency shift.

#### **2.2. The Multipath Effect**

<span id="page-1-0"></span>The multipath effect is the delayed interference effect caused by the multipath transmission phenomenon of radio propagation channel. In the actual radio waves propagation channel (including all band), there are a lot of transmission paths with different time-delays. In the case of N paths, the channel output can be represented as:

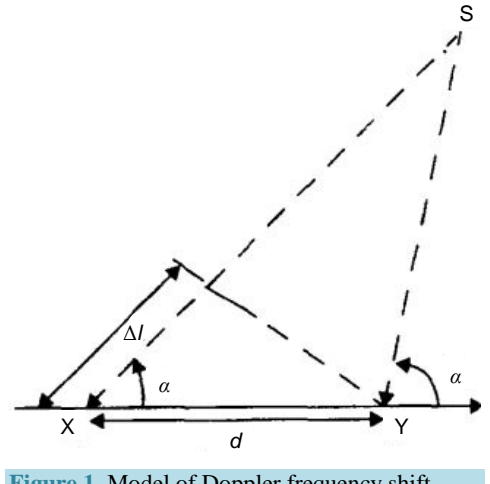

**Figure 1.** Model of Doppler frequency shift.

$$
y(t) = \sum_{n=1}^{N} a_n(t) x \left[ t - \tau_n(t) \right]
$$
 (2)

 $\alpha_n$  and  $\tau_n(t)$  represent the attenuation and propagation-delay associated with the Nth multipath component and they are both the function of time. The complex envelope of the receiver's input signal caused by the large amount of scattered components is the complex Gauss process. The expect is zero and there is a direct path. The amplitude obeys the Ricean Distribution. It is assumed that the channel input is a modulated signal [\[3\].](#page-13-2)

$$
x(t) = A(t)\cos\left[2\pi f_c t + \phi(t)\right]
$$
\n(3)

The form of the complex envelop is  $\tilde{x}(t) = A(t) e^{j\phi(t)}$ , take (3) into (2).

$$
y(t) = \sum_{n=1}^{N} a_n(t) A\big(t - \tau_n(t)\big) \cos\big(2\pi f_c\big(t - \tau_n(t)\big) + \phi\big(t - \tau_n(t)\big)\big)
$$
  
= Re  $\left\{\sum_{n=1}^{N} a_n(t) A\big(t - \tau_n(t)\big) e^{j\phi(t - \tau_n(t))} \cdot e^{j2\pi f_c t} \cdot e^{-j2\pi f_c \tau_n(t)}\right\}$  (4)

However,  $\tilde{x}(t - \tau_n(t)) = A(t - \tau_n(t)) e^{j\phi(t)(t - \tau_n(t))}$  Thus,

$$
y(t) = \text{Re}\left\{\sum_{n=1}^{N} a_n(t)\tilde{x}(t-\tau_n(t)) \cdot e^{j2\pi f_c t} \cdot e^{-j2\pi f_c \tau_n(t)}\right\}
$$
(5)

The complex path attenuation can be defined as,  $\tilde{a}_n(t) = a_n(t) \cdot e^{-j2\pi f_c \tau_n(t)}$  Thus,

$$
y(t) = \text{Re}\left\{\sum_{n=1}^{N} \tilde{a}_n(t)\tilde{x}(t-\tau_n(t)) \cdot e^{j2\pi f_c t}\right\}
$$
(6)

So the complex envelop of receiver's input is  $\overline{y}( t ) = \sum_{n=1}^{\infty} \tilde{a}_n(t) \tilde{x}( t - \tau_n(t))$ *N*  $\sum_{n=1}$ **u**<sub>n</sub>(**i**)**u**<sub>n</sub>(**i**) **i**<sub>n</sub>  $\overline{y}(t) = \sum_{n=1}^{\infty} \tilde{a}_n(t)\tilde{x}(t-\tau_n(t))$ , which defines the input and output

relationship of channel as a linear time-varying systems. The impulse response is:

$$
\tilde{h}(\tau,t) = \sum_{n=1}^{N} \tilde{a}_n(t) \delta(t - \tau_n(t))
$$
\n(7)

where  $\tau$  expresses propagation-delayed.

#### **2.3. The Channel Model in Different Rate Is Solved by the Method of Fourier Model Tree**

The data file 1, 2 and 3 are the tested impulse function values of channels. They are a series of impulse response sequences with an increasement during each unit sampling time, and the values are plural. I separate the real and imaginary parts.

According to data file 1, the actually measured data can be obtained at the velocity of 90 km/h and in the channel sampling frequency of 200 KHz. I use the method of Fourier model tree. Five steps of the regression tree of Fourier model are composed of data preprocessing, Fourier series approximation, model tree, pre-pruning and segmentation step. These steps are introduced in detail in the article "Fast time-varying channel model research for data processing of wireless communication." Regression tree belongs to the improved method of decision tree. Generally speaking, the decision tree requires that data segmentation should be cut into small data set until they can't be subdivided. Decision tree is a greedy algorithm, and with the given eigenvalues to partition the data, it will make the best choice in a given time but don't care about whether the global optimum is reached or not. Data can be cut through the tree structure for complex data model, how to carry out effective data segmentation depends on the modeling way of the leaf node.

Firstly, I make model solving on imaginary parts of data and use the Fourier model tree to get the coefficients of the segmented Fourier series [\[4\].](#page-13-3)

{'spInd': 0, 'spVal': matrix([[673.]]),

'right': [matrix([[−0.00037289]]), matrix([[−0.00074577]]), matrix([[−0.01062968]])],

'left': [matrix([[0.00123526]]), matrix([[0.00247053]]), matrix([[0.01351784]])]} The piecewise impulse response time is 673, the Fourier formula of the right part is:

$$
S_R(x) = -3.72 \times 10^{-4} \pi \cos(\pi x) - 7.46 \times 10^{-4} \pi \cos(2\pi x) - 1.06 \times 10^{-2} \pi \cos(3\pi x)
$$
 (8)

The Fourier formula of the left part is:

$$
S_L(x) = 1.24 \times 10^{-3} \pi \cos(\pi x) + 2.47 \times 10^{-3} \pi \cos(2\pi x) + 1.35 \times 10^{-2} \pi \cos(3\pi x)
$$
 (9)

And then draw the comparison picture of between the segmented Fourier series and the actually measured imaginary part data as shown in **[Figure 2](#page-3-0)**.

As shown in **[Figure 2](#page-3-0)**, the red line represents the fitting data, the blue line represents the actually measured data. Though the change trend can be fitted by the Fourier series with the change of velocity, the extension becomes more around the actually measured data and the data also gradually diffuse to surrounding due to the change of velocity. The deviation rate is calculated according to formula of variance.

$$
Dev = \frac{\sum_{i=1}^{N} (f_i - f'_i)^2}{N}
$$
\n(10)

 $f_i$  and  $f'_i$  represent the *i* data and fitting data respectively.

I calculate the error of square difference, getting *Devimg =* 0.0594. The large deviation data appear much less likely making the square errors decrease because the actually measured data have a number of 72000. The Fourier coefficient is solved by the model tree according to the real part data of data file 1.

[matrix([[−7.57798329e−05]]), matrix([[−0.00015156]]), matrix([[ 0.04335678]])]

<span id="page-3-0"></span>The Fourier formula is:

$$
S(x) = -7.58 \times 10^{-5} \pi \cos(\pi x) - 1.51 \times 10^{-4} \pi \cos(2\pi x) + 4.34 \times 10^{-2} \pi \cos(3\pi x)
$$
 (11)

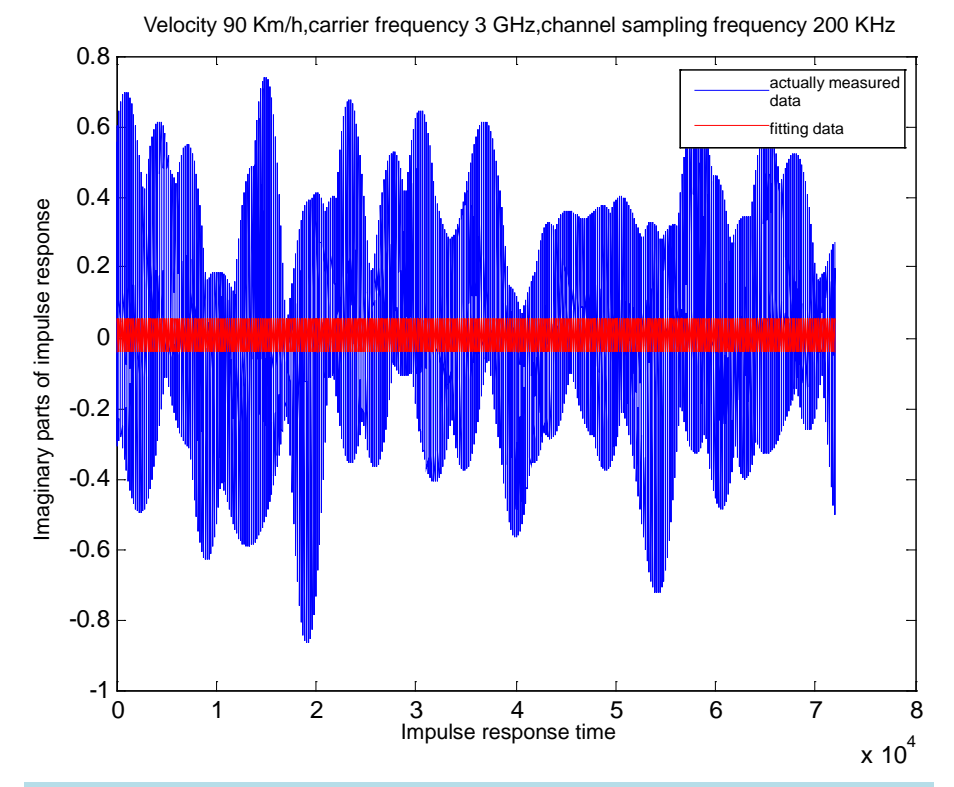

**Figure 2.** Comparison between the segmented Fourier series and the actually measured imaginary parts data.

Draw the comparison picture of between Fourier series and the actually measured real part data as shown in **[Figure 3](#page-4-0)**.

The fitting data of Fourier series cover the actually measured data well as shown in **[Figure](#page-4-0) 3**, and the extensions around are not many. According to formula (10), I calculate the error of square difference, obtaining *De* $v_{real}$  = 0.0541. According to data file 2, the actually measured data can be obtained at the velocity of 270 km/h and in the channel sampling frequency of 200 KHz. I use the method of Fourier model tree. Firstly, I make model solving on imaginary parts of data and use the Fourier model tree to get the coefficients of the segmented Fourier series.

{'spInd': 0, 'spVal': matrix([[520.]]),

'right': [matrix([[−0.00013017]]), matrix([[−0.00026034]]), matrix([[0.008543]])], 'left': [matrix([[0.00037687]]), matrix([[0.00075373]]), matrix([[0.06409131]])]} The Fourier series are:

$$
S_R(x) = -1.30 \times 10^{-4} \pi \cos(\pi x) - 2.60 \times 10^{-4} \pi \cos(2\pi x) - 8.54 \times 10^{-3} \pi \cos(3\pi x)
$$
 (12)

$$
S_L(x) = -3.77 \times 10^{-4} \pi \cos(\pi x) - 7.53 \times 10^{-4} \pi \cos(2\pi x) - 6.41 \times 10^{-2} \pi \cos(3\pi x)
$$
 (13)

Draw the comparison picture of between the Fourier series and the actually measured imaginary part data as shown in **[Figure 4](#page-5-0)**.

As shown in **[Figure 4](#page-5-0)**, the red line represents the fitting data, the blue line represents the actually measured data. According to the formula (10), I calculate square difference error of the Fourier series fitting data, getting  $Dev_{ime} = 0.0970$ . The square error is bigger because there are a few large deviation data points and the up and downs of curve movements do not coincide with each other also can be a reason. The Fourier coefficients are solved according to the real part data of data file 2.

<span id="page-4-0"></span>[matrix([[−0.00016071]]), matrix([[−0.00032143]]), matrix([[0.03061008]])] The Fourier series are:

$$
S(x) = -1.61 \times 10^{-4} \pi \cos(\pi x) - 3.21 \times 10^{-4} \pi \cos(2\pi x) - 3.06 \times 10^{-2} \pi \cos(3\pi x)
$$
 (14)

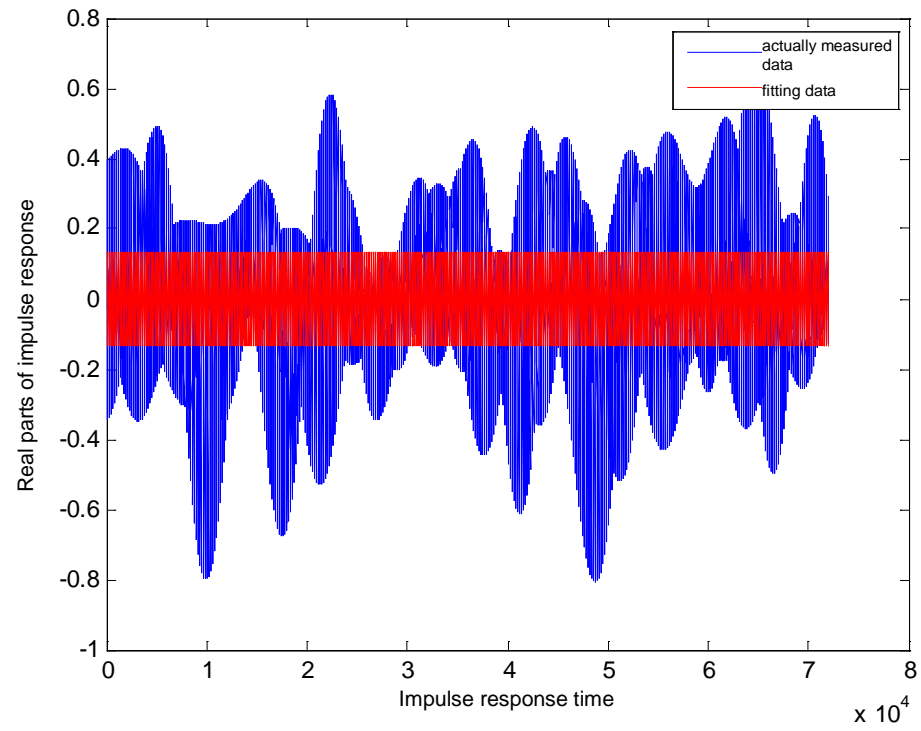

Velocity 90 Km/h, carrier frequency 3 GHz, channel sampling frequency 200 KHz

**Figure 3.** Comparison between the Fourier series and the actually measured real parts data.

<span id="page-5-0"></span>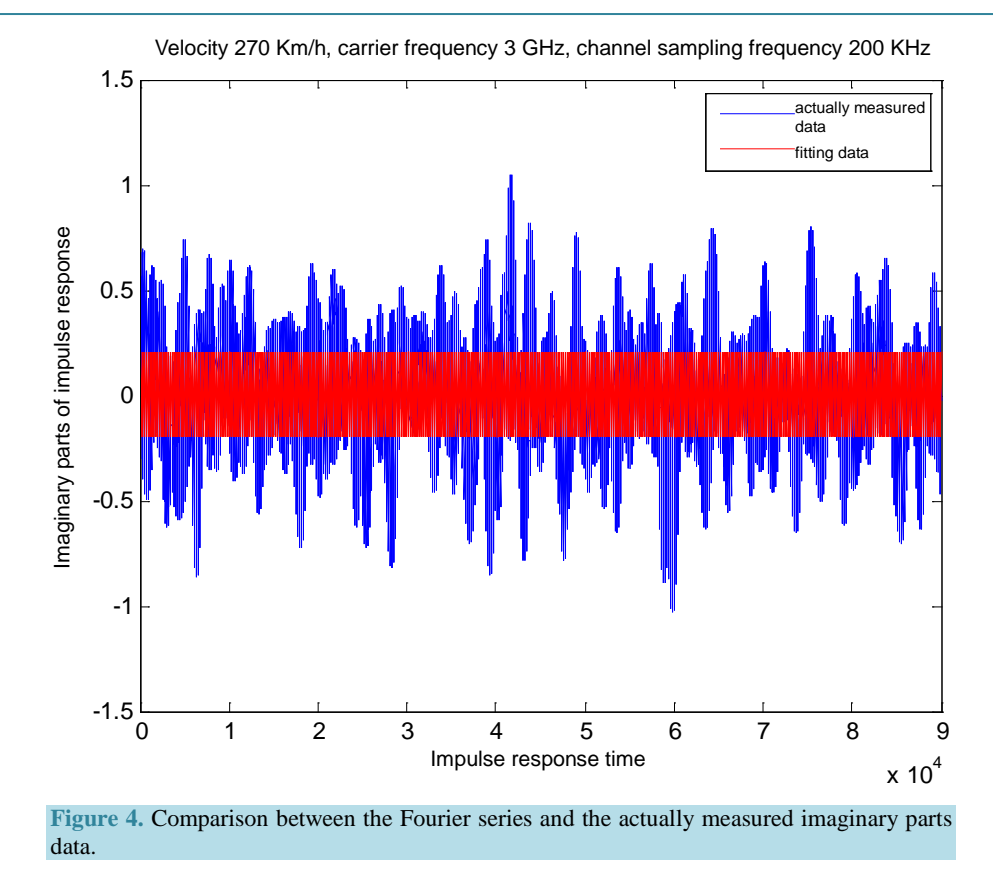

Draw the comparison picture of between the Fourier series and the actually measured real part data as shown in **[Figure](#page-6-0) 5**.

The red line represents the fitting data, the blue line represents the actually measured data. According to the formula (10), I calculate square difference error of the Fourier series fitted data, getting *Devreal =* 0.0643*.* According to data file 3, the actually measured data can be obtained at the velocity of 450 km/h and in the channel sampling frequency of 200 KHz. I use the method of Fourier model tree. Firstly, I make model solving on imaginary parts of data and use the Fourier model tree to get the coefficients of the segmented Fourier series.

{'spInd': 0, 'spVal': matrix([[313.]]),

'right': [matrix([[−0.00054486]]), matrix([[−0.00108971]]), matrix([[0.00911897]])],

'left': [matrix([[0.00014312]]), matrix([[0.00028623]]), matrix([[0.09310624]])]}

The segmented Fourier series are:

$$
S_R(x) = -5.45 \times 10^{-4} \pi \cos(\pi x) - 1.09 \times 10^{-3} \pi \cos(2\pi x) + 9.12 \times 10^{-3} \pi \cos(3\pi x)
$$
 (15)

$$
S_L(x) = 1.43 \times 10^{-4} \pi \cos(\pi x) + 2.86 \times 10^{-4} \pi \cos(2\pi x) - 9.31 \times 10^{-2} \pi \cos(3\pi x)
$$
 (16)

Draw the comparison picture of between the Fourier series and the actually measured imaginary part data as shown in **[Figure](#page-6-1) 6**.

The red line represents the fitting data, the blue line represents the actually measured data. According to the formula (10), I calculate square difference error of the Fourier series fitted data, getting *Devimg* = 0.1424.

The Fourier coefficients are solved according to the real part data of data file 3.

[matrix([[−0.00035213]]), matrix([[−0.00070427]]), matrix([[0.03083286]])]

The Fourier series are:

 $S(x) = 3.52 \times 10^{-4} \pi \cos(\pi x) - 7.04 \times 10^{-4} \pi \cos(2\pi x) + 3.08 \times 10^{-2} \pi \cos(3\pi x)$  (17)

Draw the comparison picture of between the Fourier series and the actually measured real part data as shown in **[Figure](#page-7-0) 7**.

<span id="page-6-0"></span>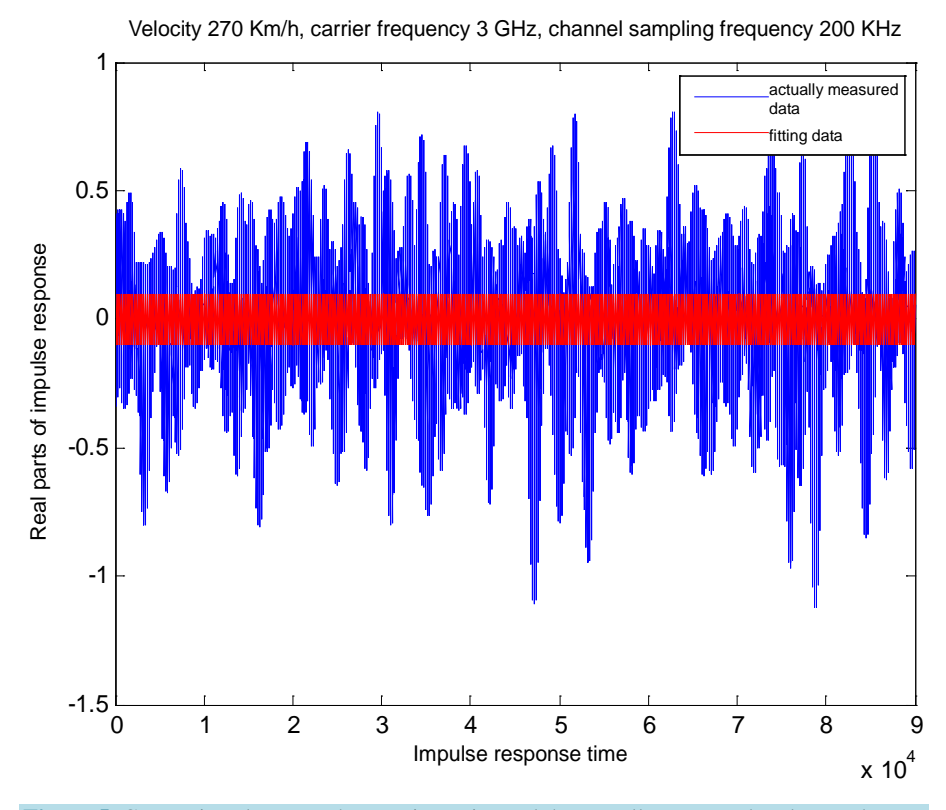

**Figure 5.** Comparison between the Fourier series and the actually measured real parts data.

<span id="page-6-1"></span>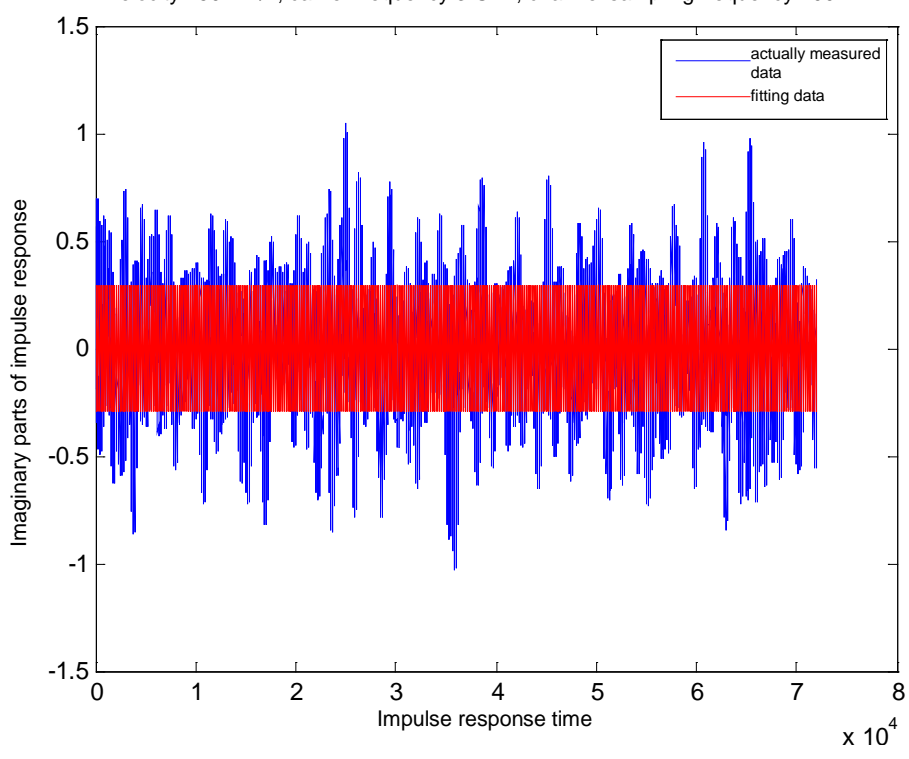

Velocity 450 Km/h, carrier frequency 3 GHz, channel sampling frequency 200 KHz

**Figure 6.** Comparison between the Fourier series and the actually measured imaginary parts data.

The red line represents the fitting data, the blue line represents the actually measured data. According to the formula (10), I calculate square difference error of the Fourier series fitted data, obtaining  $Dev_{real} = 0.0641$ .

Imaginary parts *Devimg* and real parts *Devreal* are shown in **[Table](#page-7-1) 1** at the different velocities.

Making an illustration of velocity and offset is shown in **[Figure 8](#page-8-0)**.

The cyan line represents deviation rate of imaginary parts, the red line represents deviation rate of real parts. With the increase of the velocity, the deviation rate of imaginary parts obviously increases and the deviation rate of real parts acts in the same way. With accelerating of the velocity, the deviation rate between the Fourier series fitted by the Fourier model tree and the actually measured data increases and so does the error.

#### **2.4. The Simulation Model of Multipath Time-Varying Channel**

In the condition of the certain carrier frequency of 3 GHz, the channel sampling frequency is 200 KHz and velocity is 90 Km/h. The maximum Doppler frequency shift can be solved in the condition of the velocity 90 Km/h according to the formula of Doppler frequency shift.

$$
f_{d1} = \frac{v_1}{c} f_c = \frac{90 \text{ km/h}}{3 \times 10^8 \text{ m/s}} \times 3 \times 10^9 \text{ Hz} = 250 \text{ Hz}
$$
 (18)

<span id="page-7-0"></span>By the same token, the Doppler frequency shifts can be got on the conditions that the mobile station with speeds of velocity 180 Km/h, 270 Km/h and 450 Km/h, as shown in **[Table 2](#page-8-1)**.

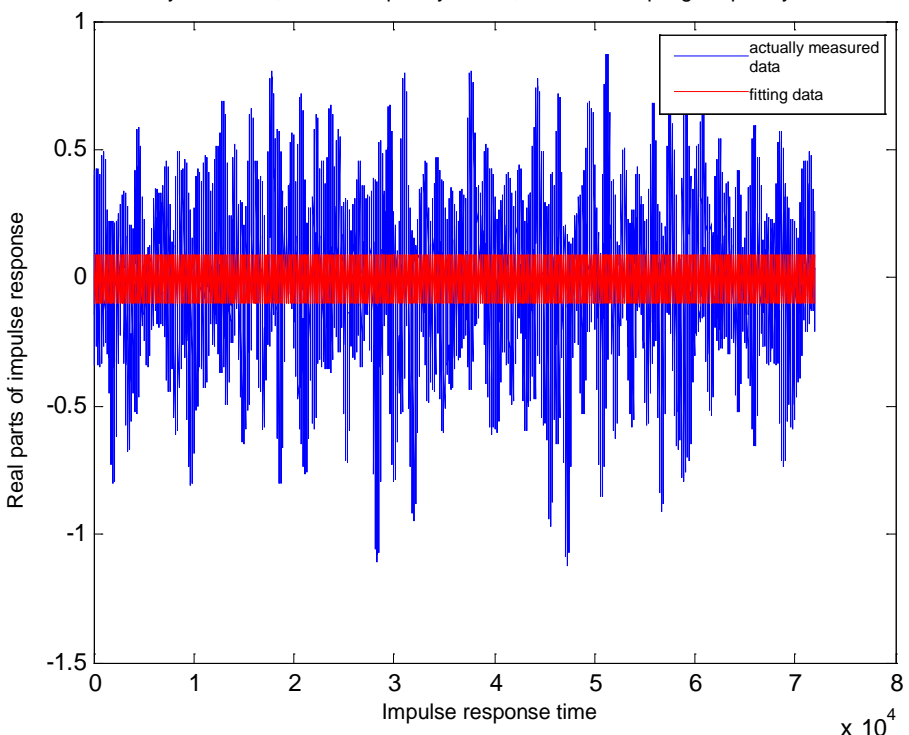

<span id="page-7-1"></span>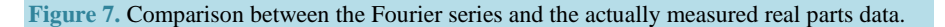

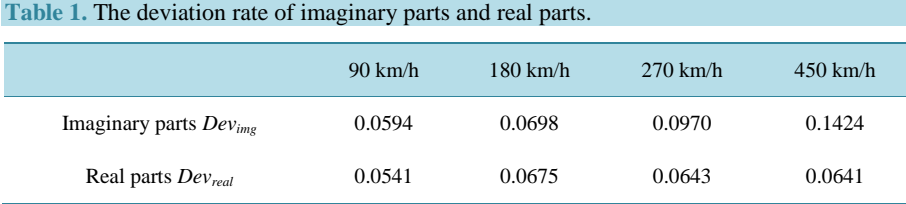

Velocity 450 Km/h, carrier frequency 3 GHz, channel sampling frequency 200 KHz

The relevant parameters of channel including multipath numbers, multipath delay and multipath attenuation gain are chosen according to the typical urban model in the reference [\[5\]'](#page-13-4)s appendix B. Specific parameters are shown in **[Table 3](#page-8-2)**.

# **2.5. The Simulation Results Are Solved by the Simulation Model of Time-Varying Channel to Verify the Method of the Fourier Model Tree**

<span id="page-8-0"></span>Three kinds of parameters as shown in **[Table 3](#page-8-2)** are substituted into the time-varying channel model to be simulated

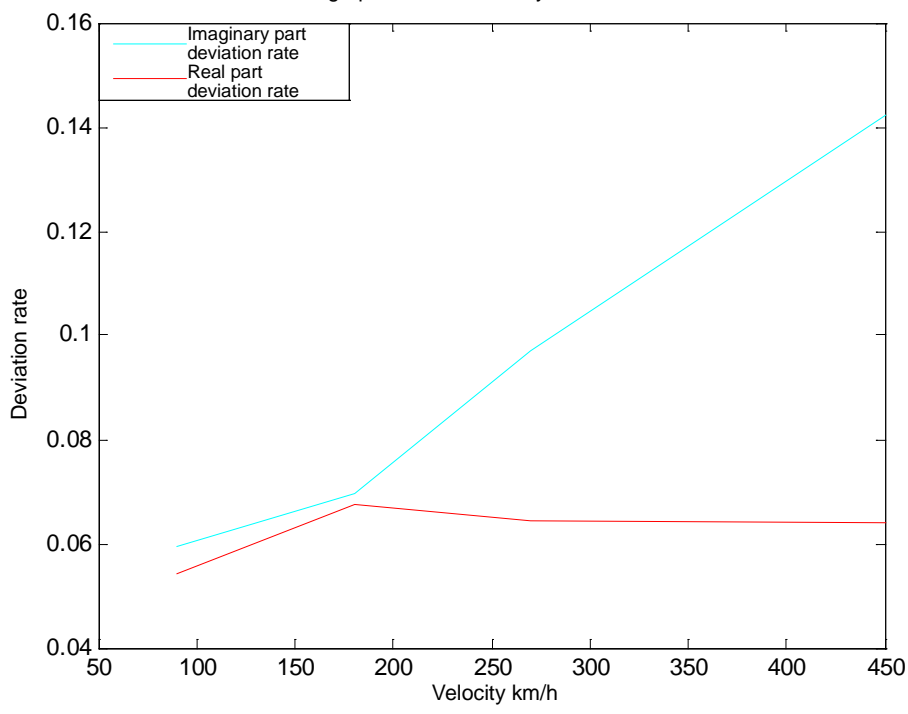

Relational graph between velocity and deviation rate

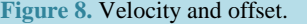

<span id="page-8-1"></span>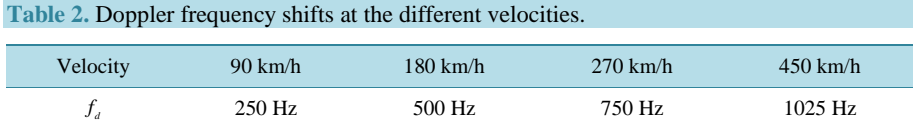

#### <span id="page-8-2"></span>**Table 3.** The typical urban model.

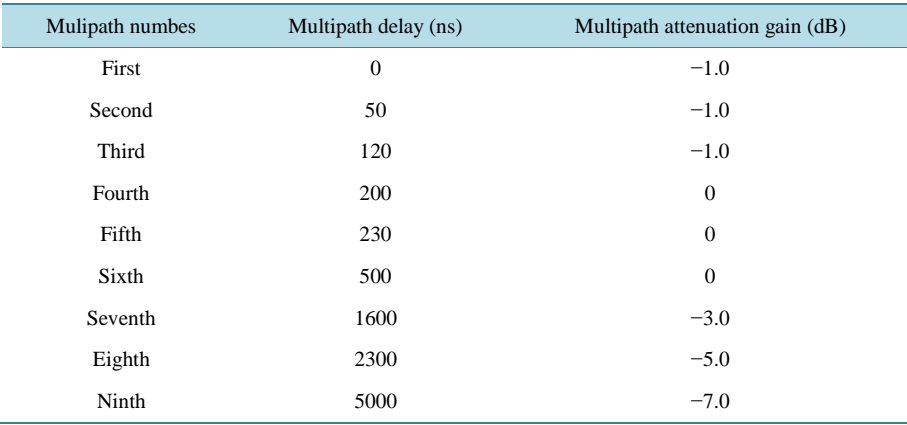

obtaining the impulse response sequence which depicts channel characteristics. The method of the Fourier model tree is used to fitting solution. Firstly, data preprocessing is made and the impulse response sequences are divided into real and imaginary parts. Then we deal with real parts and derive the coefficients of the segmented Fourier series from the model tree.

{'spInd': 0, 'spVal': matrix([[487.]]),

'right': [matrix([[0.04664147]]), matrix([[0.09328293]]), matrix([[−0.13159072]])],

'left': {'spInd': 0, 'spVal': matrix([[786.]]),

'right': [matrix([[0.01709217]]), matrix([[0.03418433]]), matrix([[0.01846343]])],

'left': [matrix([[−0.00485146]]), matrix([[−0.00970292]]), matrix([[0.14601979]])]}}

According to five steps of regression tree of Fourier model, the first demarcation point is 487, and the left branch branches again. The left second demarcation point is 786. The Fourier series in the interval [0, 487] are:

$$
S_R(x) = 4.66 \times 10^{-2} \pi \cos(\pi x) + 9.32 \times 10^{-2} \pi \cos(2\pi x) - 1.32 \times 10^{-1} \pi \cos(3\pi x) \qquad x \in [0, 487]
$$
 (19)

The Fourier series to the right side of the left branch's second branching point in the interval (487, 786] are:

$$
S_{LR}(x) = 1.71 \times 10^{-2} \pi \cos(\pi x) + 3.42 \times 10^{-2} \pi \cos(2\pi x) - 1.85 \times 10^{-2} \pi \cos(3\pi x) \quad x \in (487,786]
$$
 (20)

The Fourier series to the left side of the left branch's second branching point in the interval (786, 1000) are:

$$
S_{LR}(x) = -4.85 \times 10^{-3} \pi \cos(\pi x) - 9.70 \times 10^{-3} \pi \cos(2\pi x) - 1.46 \times 10^{-1} \pi \cos(3\pi x) \qquad x \in (786, 2160] \tag{21}
$$

Draw the comparison between the real part fitting and the actually measured curve as shown in **[Figure](#page-9-0) 9**.

The blue line represents the actually measured data. The cyan line represents fitting data. The red line represents fitting data. The yellow line represents fitting data. The two sections before have a certain deviation, but there is a good fitting cover when the impulse response time reaches 786. According to formula (10), getting  $Dev_{real} = 0.2947$ . For the processing of imaginary parts, the coefficients of the segmented Fourier series are:

{'spInd': 0, 'spVal': matrix([[484.]]),

'right': {'spInd': 0, 'spVal': matrix([[103.]]),

<span id="page-9-0"></span>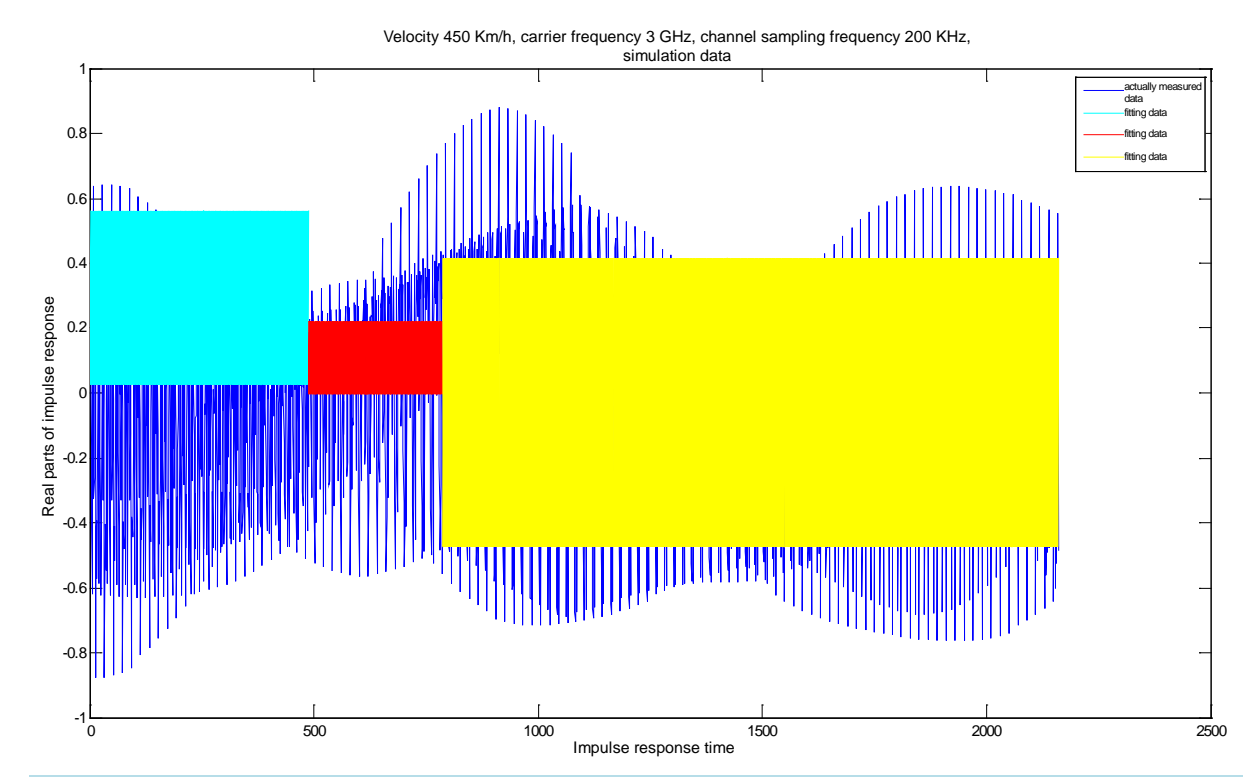

**Figure 9.** Comparison between the real parts fitting and the actually measured curve.

'right': [matrix([[0.07269677]]), matrix([[0.14539348]]), matrix([[−0.06412545]])], 'left': [matrix([[0.01438901]]), matrix([[0.02877801]]), matrix([[0.03532326]])]}, 'left': {'spInd': 0, 'spVal': matrix([[838.]]),

'right': [matrix([[−0.03206781]]), matrix([[−0.06413562]]), matrix([[0.08239755]])],

'left': [matrix([[−0.02822166]]), matrix([[−0.0564433]]), matrix([[−0.03375118]])]}}

The level-one demarcation point is 484, the secondary right demarcation point is 103, and the secondary left demarcation point is 838. The segmented Fourier series are:

$$
S_{RR}(x) = 7.27 \times 10^{-2} \pi \cos(\pi x) + 1.45 \times 10^{-1} \pi \cos(2\pi x) - 6.41 \times 10^{-2} \pi \cos(3\pi x) \qquad x \in [0, 103]
$$
 (22)

$$
S_{RL}(x) = 1.44 \times 10^{-2} \pi \cos(\pi x) + 2.88 \times 10^{-2} \pi \cos(2\pi x) + 3.53 \times 10^{-2} \pi \cos(3\pi x) \quad x \in (103, 484]
$$
 (23)

$$
S_{LR}(x) = -3.21 \times 10^{-2} \pi \cos(\pi x) - 6.41 \times 10^{-2} \pi \cos(2\pi x) + 8.24 \times 10^{-2} \pi \cos(3\pi x) \qquad x \in (484,838]
$$
 (24)

$$
S_{LL}(x) = -2.82 \times 10^{-2} \pi \cos(\pi x) - 5.64 \times 10^{-2} \pi \cos(2\pi x) - 3.38 \times 10^{-2} \pi \cos(3\pi x) \quad x \in (838, 2160] \tag{25}
$$

Draw the comparison between the imaginary part fitting and the actually measured curve in **[Figure 10](#page-10-0)**.

As shown in **[Figure 10](#page-10-0)**, the blue line represents the actually measured data. The cyan line represents fitting data. The red line represents fitting data. The yellow line represents fitting data. The pink line represents fitting data. According to formula (10), the fitting square difference deviation of the imaginary parts is  $Dev_{ime}$ 0.1677.

The Fourier model tree of the simulation data is fitted, but the overall effect is general and the deviation value is large. There is the phenomenon of too many segmentations. The fitting of real parts is divided into three Fourier series sections. The fitting of imaginary parts is divided into five sections of the Fourier series. Too many segmentations are also the cause which introduce error.

## **3. The Main Orthogonal Amplitude Modulation QAM**

<span id="page-10-0"></span>The QAM signal employs two orthogonal carriers which is similar to the PSK signal. From the AWGN channel,

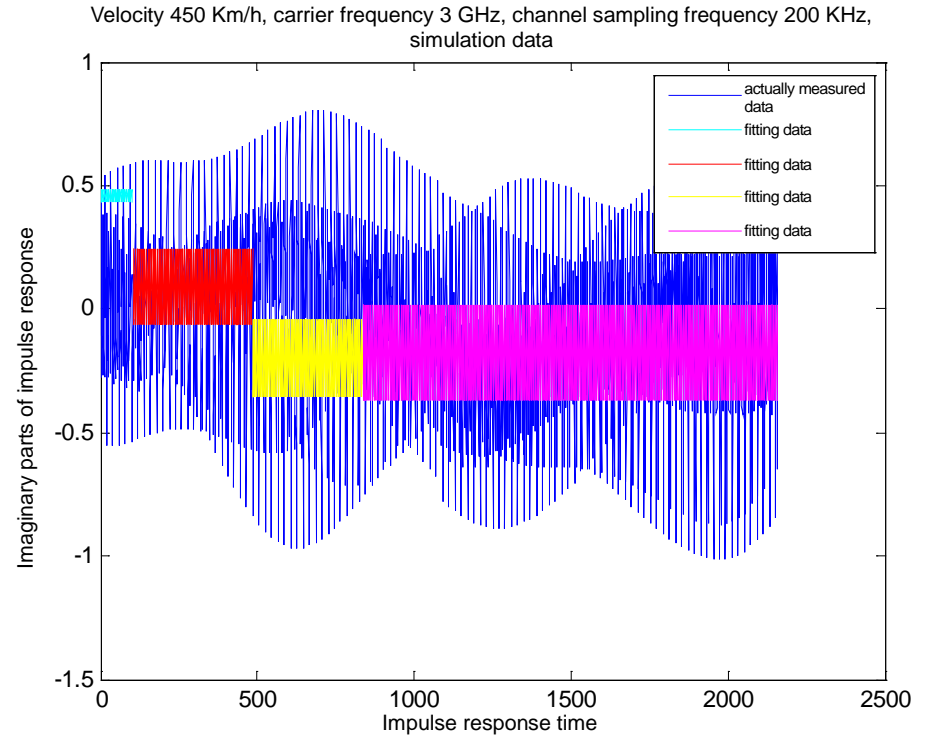

**Figure 10.** Comparison between the imaginary parts fitting and the actually measured curve.

the QAM bandpass signal received in a signal interval can be expressed as,

$$
r(t) = s_m(t) + n(t) = s_m(t) + n_c(t)\cos(2\pi f_c t) - n_s(t)\sin(2\pi f_c t)
$$
 (26)

 $n_c(t)$  and  $n_s(t)$  are two orthogonal components of additive noise in the formula.

The output of two correlators generates the signal component which is contaminated by the noise signal. It can be expressed as,

$$
r = s_m + n = (A_{mc} + n_c, A_{ms} + n_s)
$$
\n(27)

 $n_c(t)$  and  $n_s(t)$  are defined as,

$$
n_c = \frac{1}{2} \int_0^T g\left(t\right) n_c\left(t\right) \mathrm{d}t \tag{28}
$$

$$
n_s = \frac{1}{2} \int_0^T g\left(t\right) n_s\left(t\right) \mathrm{d}t \tag{29}
$$

 $n_c(t)$  and  $n_s(t)$  are the zero-mean and uncorrelated Gauss random process, and their variances is  $\frac{N_0}{2}$ .

## **3.1. The Simulation Model of the Multipath Fading Channel**

I use the simulation model of multipath fading channel to perform the 16 QAM modulation and draw the relationship diagram of BER changing with SNR in a range from 0 to 40 db.

As shown in **[Figure 11](#page-11-0)**, the channel is the random channel due to the characteristics of multipath time-vary-ing channel [\[6\].](#page-13-5) The influence of the signal transmission in it has a big fluctuation. The BER gains no much improvement at the high SNR. The BER more shows partially random features and the fluctuation is more severe. The BER value is lowered a little overall, but there are no obvious rules found in details.

<span id="page-11-0"></span>I carry out the mathematical abstraction over the whole multipath time-varying channel model which makes it regarded as a common transmission channel in order to compare with the white Gaussian noise channel and compare with AGWN channel in the same condition. For the multipath time-varying channel, the abstract mathematical model usually employs the Jakes time-varying channel model.

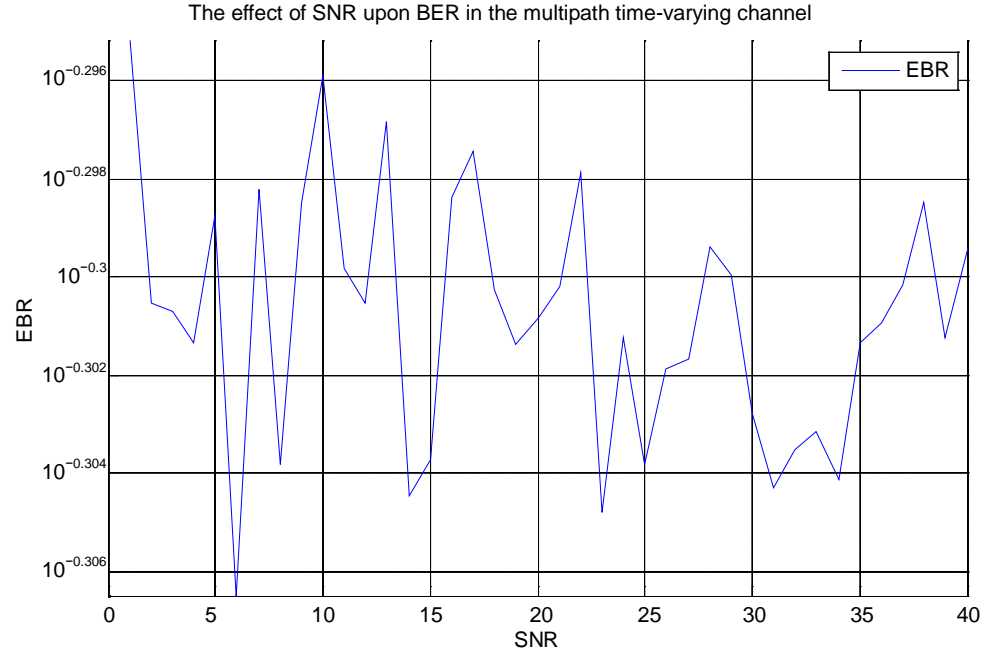

**Figure 11.** The effect of SNR upon EBR in the multipath time-varying channel.

## **3.2. Jakes Time-Varying Channel Model**

$$
y(t) = \text{Re}\Big[T(t)\exp\big(\,if_c t\big)\Big]
$$
  
=  $\sqrt{\frac{N}{2}}\Big[\sum_{i=1}^{N_0}\Big[2\sqrt{2}\cos\big(f_m t \cos \alpha_i\big)\cos\big(f_c t - b_i\big)\Big] + 2\cos\big(f_m t\big)\cos\big(f_c t - b_{N_0+1}\big)\Big]$   
=  $T_c(t)\cos\big(f_c t\big) + T_s(t)\sin\big(f_c t\big)$  (30)

In the formula (30),

$$
T_c(t) = \frac{2}{\sqrt{N}} \left\{ \sum_{i=1}^{N_0} \left[ 2\cos\left(f_m t \cos \alpha_i\right) \cos b_i \right] + \sqrt{2} \cos\left(f_m t\right) \cos b_{N_0+1} \right\} \tag{31}
$$

$$
T_s(t) = \frac{2}{\sqrt{N}} \left\{ \sum_{i=1}^{N_0} \left[ 2\cos\left(f_m t \cos \alpha_i\right) \cos b_i \right] + \sqrt{2}\cos\left(f_m t\right) \cos b_{N_0+1} \right\} \tag{32}
$$

The formula (30), (31) and (32) are Jakes model.

I use the Jakes model to generate flat Rayleigh fading channel and compare it with the AGWN channel in the same SNR condition [\[7\].](#page-13-6)

As shown in **[Figure 12](#page-12-0)**, the BER of AGWN channel will obviously decrease with the increase of SNR compared with the Jakes channel, while the one of the Jakes model channel basically maintain at the same level and has no obvious change, which coincides with the characteristics of the random channel.

## **4. Conclusions**

<span id="page-12-0"></span>The complexity of the problem is simplified by establishing the simulation model of multipath fading channel. The first one thousand actually measured data of each category are used to train the Fourier model tree and then the rest of the simulation data are used for fitting prediction. The deviation rate between the data field of algorithm fitting and the actually measured data increases with the increase of the mobile station's velocity. According

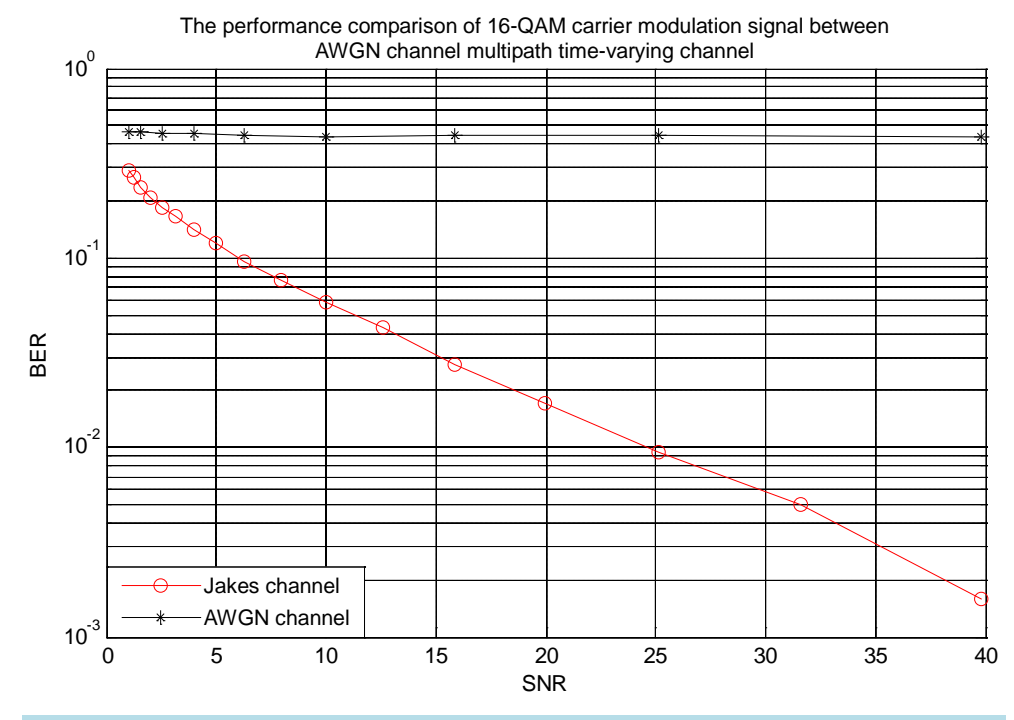

**Figure 12.** The performance comparison of 16-QAM carrier modulation signal between AWGN channel multipath time-varying channel.

to the channel parameters, the simulation model of multipath time-varying channel is established at the velocity of 450 km/h. The impulse response sequence of channel is obtained. The first one thousand actually measured data are used to train the Fourier model tree and then the rest of the simulation data are used for fitting prediction. The deviation rate between the data field of algorithm fitting and the actually measured data is in a form of the real part  $Dev_{real} = 0.2947$  and the imaginary part  $Dev_{im} = 0.1677$ .

The channel is simulated and modeled base on matlab in this paper. The synchronous scrambling is used to perform the linear feedback shift for the generated scrambling sequence. In the selection of the signal source, the random signal source model is employed in this paper. The standard 127-bit length scrambler sequence processing is applied for the data flow. At first, the data sequence is shunted and then bit mixed processing is implemented in the process of coding. BPSK modulation is used and the OFDM modulation is performed for the modulated data [\[8\].](#page-13-7)

The Jakes model can be better compared with the AGWN channel in the same condition by using the multipath time-varying channel model. But I only extract the channel parameters of typical urban model in the attachment file and make no analysis of channel parameters of vehicles and pedestrain models, thus the channel model may have certain limitations. Moreover, the Jakes model can't fully reflect the characteristics of the simulation model of multipath fading channel.

#### **Fund**

National Natural Science Foundation Item Number 11372294.

#### **References**

- <span id="page-13-0"></span>[1] Gao, B.K. and Wang, F.L. (2003) A Concise Deduction of Relativistic Doppler Effect. *University Physics*, **22**, 15-16.
- <span id="page-13-1"></span>[2] Jeong, J.W., Sampei, S. and Morinaga, N. (1995) Large Doppler Frequency Compensation Techniques for DS/CDMA LEO Mobile Satellite Communication Systems. *Asia-PaciJlc Conf.Commun.*, 474-478.
- <span id="page-13-2"></span>[3] Zhang, M.Y. and Lv, B.X. (1998) A Nalyses of Multipath Effects in the GPS System. *Chinese Journal of Electronics*, **26**, 195-197.
- <span id="page-13-3"></span>[4] Zhao, P.M. (2012) Thinking Python like Computer Scientists. People's Posts and Telecommunications Press, Beijing.
- <span id="page-13-4"></span>[5] Fan, C.X. (2013) The Principle of Communication. 6th Edition, Nation Defense Industry Press, 8.
- <span id="page-13-5"></span>[6] Linnartz, J.P. and Gorokhov, A. (2000) New Equalization Approach for OFDM over Dispersive and Rapidly Time Varying Channel. *Proceedings of IEEE International Symposium on Personal*, *Indoor Mobile Radio Communications*, **1**, 1375-1379. <http://dx.doi.org/10.1109/PIMRC.2000.881643>
- <span id="page-13-6"></span>[7] Zheng, Y.R. and Xiao, C. (2003) Simulation Models with Correct Statistical Properties for Rayleigh Fading Channels. *IEEE Communications Letters*, **51**, 920-928. <http://dx.doi.org/10.1109/TCOMM.2003.813259>
- <span id="page-13-7"></span>[8] Pandharipande, A. (2002) Principles of OFDM. *IEEE Potentials*, **21**, 16-19. <http://dx.doi.org/10.1109/45.997971>